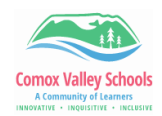

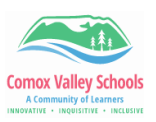

## **Grade 10-12 Traditional Term Reporting**

Instructions for completing term and final reporting for traditional gradebook reporting.

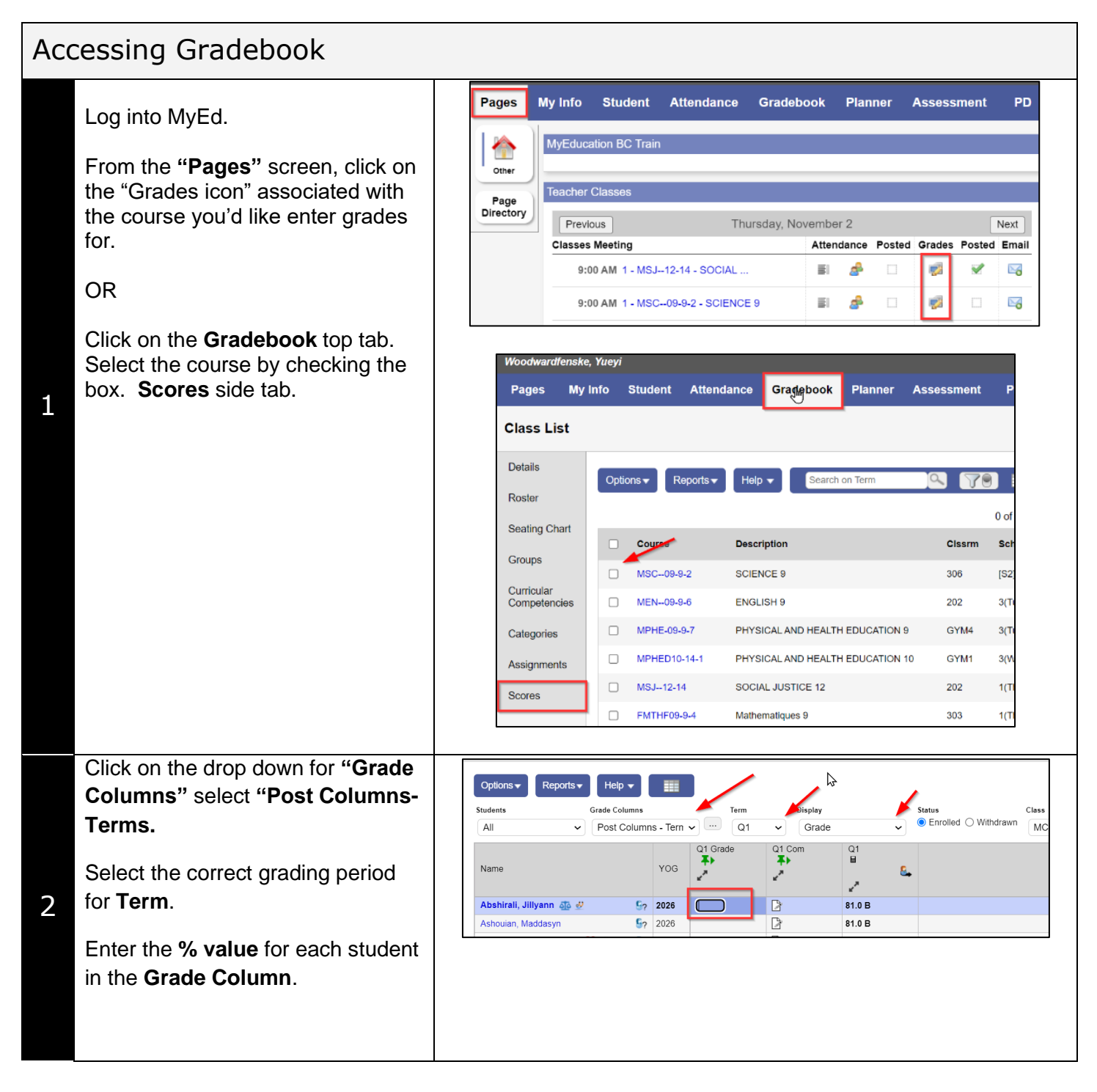

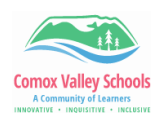

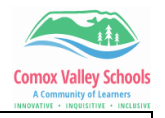

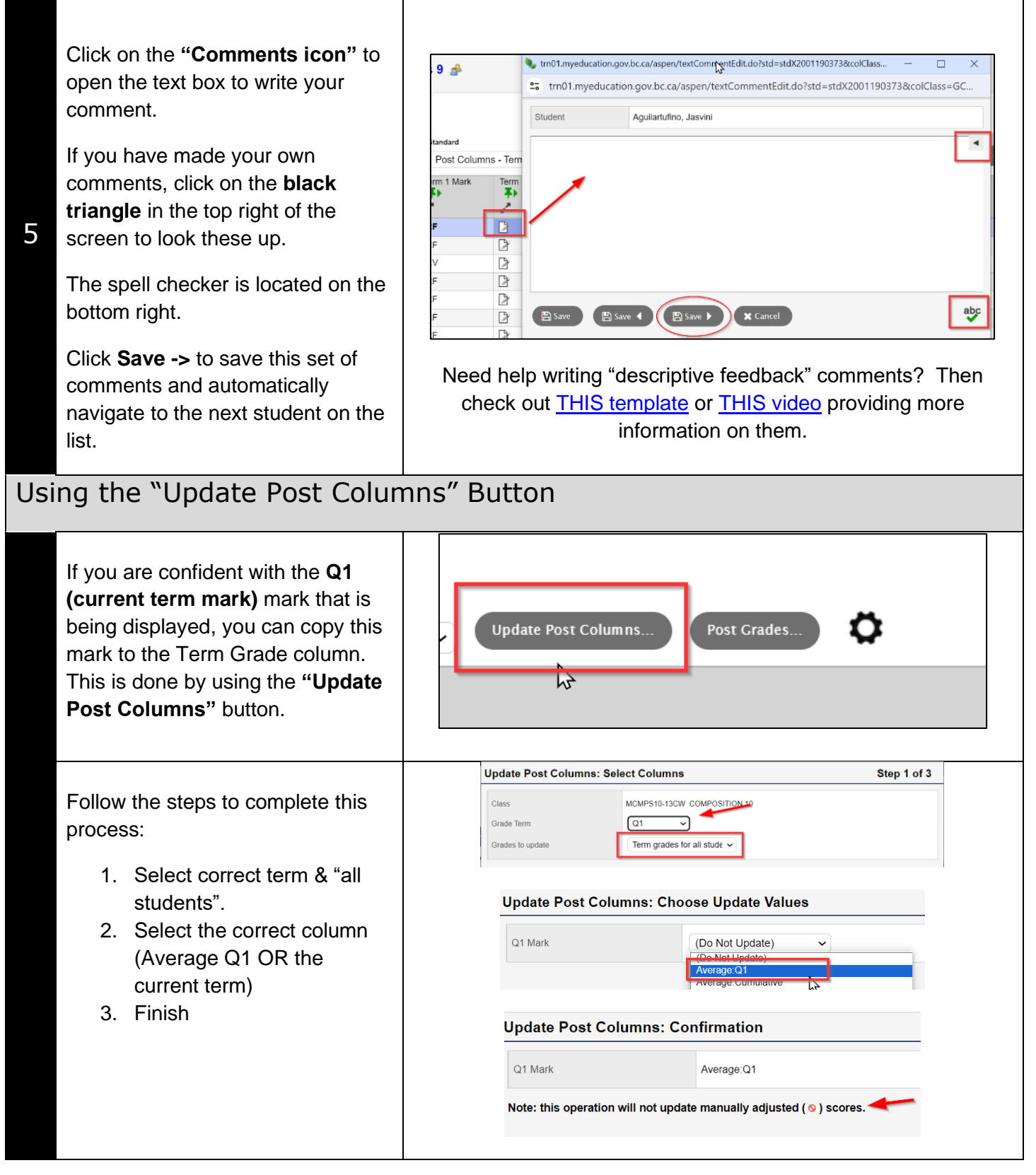

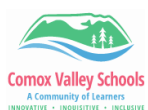

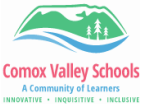

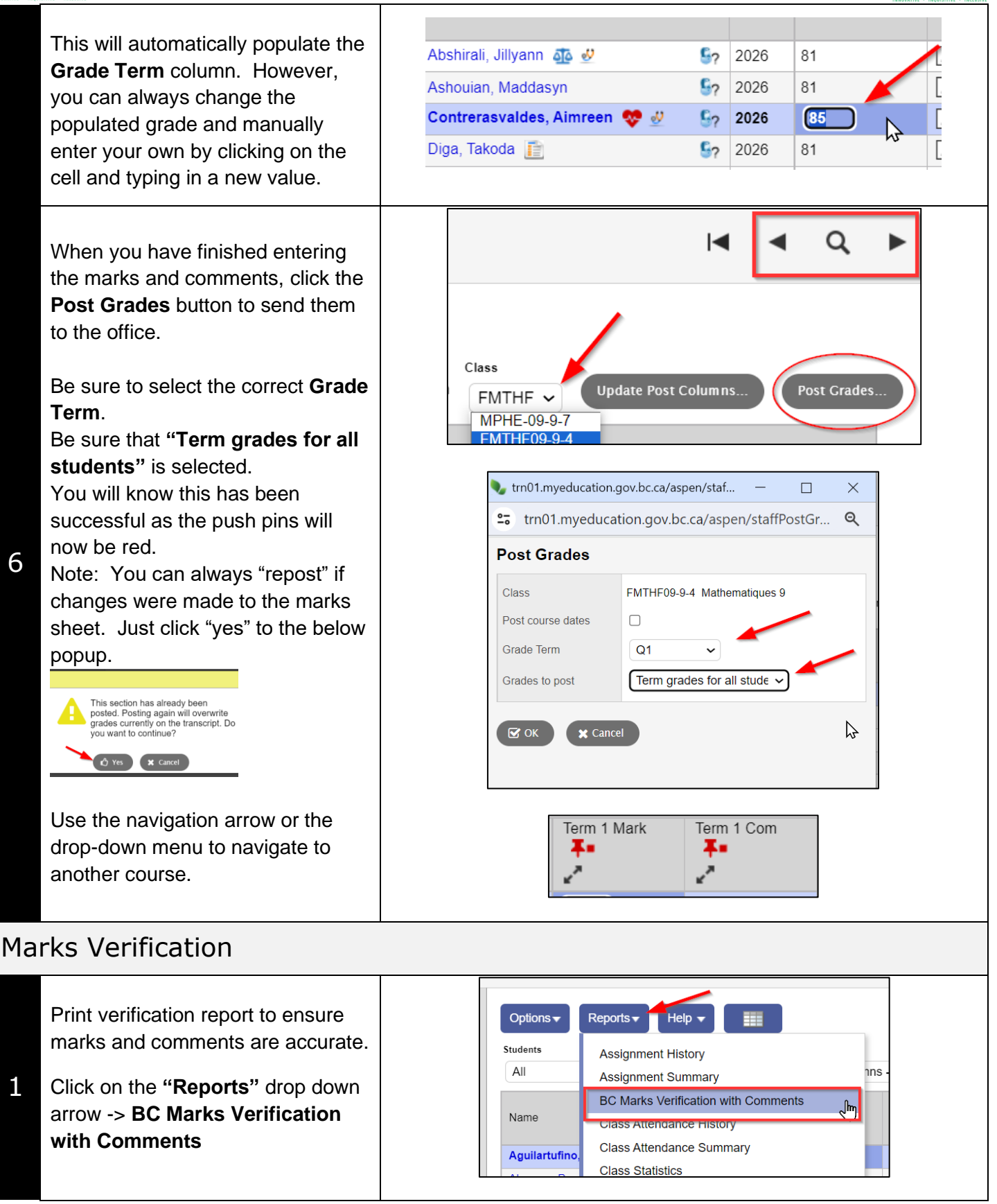